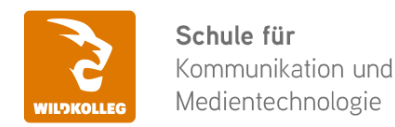

Fon: 0911 / 80 18 18 - 0 Fax: 0911 / 495 207 35 Web: https://wildkolleg.de eMail: info@wildkolleg.de

#### **Schulung · Kurs · Training**

### **Maxon® Cinema 4D Grundlagen-Schulung**

Sehr geehrte Damen und Herren,

vielen Dank für Ihr Interesse an unseren PC/Mac-, Grafik-/DTP-, Entwickler- und WebDesign-Schulungen. Mit diesem Dokument erhalten Sie weitere Informationen zu Ihrer ausgewählten Schulungsmaßnahme, sowie weitere Informationen und Optionen zur Durchführung Ihres Wunschtrainings.

**Unser Qualitätsanspruch seit 2001:** Unsere Einsteiger-Schulungen und Aufbau-Trainings sind in erster Linie auf Kleingruppen und für den individuellen Einzelunterricht ausgerichtet. Unter Berücksichtigung der spezifischen Anforderungen legen wir gemeinsam mit Ihnen eine optimale Gruppengröße fest. Dadurch bleibt die persönliche Betreuung durch den Trainer gewährleistet, und das Arbeitstempo wird direkt von den Seminarteilnehmern bestimmt.

Unsere Schulungen finden im Rahmen interaktiver Live-ONLINE-Webinare oder 'hausintern' im Präsenzunterricht bei Ihnen vor Ort statt. Wir mieten keine - auch uns fremde - Räumlichkeiten an und verpflichten ausnahmslos Dozenten aus unserem festen Trainerteam. Unser Ziel ist ein reibungsloser Ablauf, um unangenehme Überraschungen zu vermeiden.

Preise und Angebote: Nutzen Sie unseren ["Online-Preiskalkulator](https://www.wildkolleg.de/kurspreise/?id=081)" und erhalten Sie mit nur wenigen Klicks ein unverbindliches und druckbares PDF-Angebot per eMail. Wenn Sie individuelle Themen oder Schwerpunkte wünschen, erstellen wir Ihnen nach einer gemeinsamen Detailabstimmung ein maßgeschneidertes Angebot, das auf die daraus resultierende Kursdauer abgestimmt ist.

**Buchung ohne Risiko:** Sichern Sie sich Ihren Teilnehmerplatz. Sollte ein offenes Training mangels Teilnehmer oder Überschreitung der max. Teilnehmerzahl nicht durchgeführt werden können, nennen wir Ihnen einen Ersatztermin, bzw. sichern Ihnen eine kostenfreie Stornierung zu. (s. [Seminar-Versicherung](https://www.wildkolleg.de/seminar-ruecktrittsversicherung.php))

**Tipp!** Bereits mit der Anmeldung Ihrer 3. Teilnehmerperson profitieren Sie von unschlagbaren Tagespreisen: **Nur 95 Euro je zusätzlicher Person.** Buchen Sie kostengünstig auch weitere Interessenten, Auszubildende und Praktikanten zu Ihrem Wunschtraining hinzu und sichern Sie somit Ihr "Know-How Backup" in Ihrem Hause.

Melden Sie sich gerne bei weiteren Fragen oder Wünschen, denn schließlich sind auch wir daran interessiert, dass Sie Ihre passgenaue Schulung erhalten. Sie erreichen uns telefonisch und bequem per WhatsApp unter **0911 / 80 18 18 - 0**, oder senden Sie uns eine eMail an [info@wildkolleg.de](mailto:info@wildkolleg.de)

Beste Grüße, **WildKolleg**

### **1 Interaktive Live-ONLINE-Trainings**

Nach mehr als 20 Jahren erfolgreicher Präsenzschulungen standen (auch) wir den Online-Trainings und Webinaren zunächst skeptisch gegenüber, jedoch konnten wir diese Art der Durchführung für unsere Ansprüche passend optimieren und freuen uns seither über die vielen positiven [Kunden-Feedbacks](https://www.wildkolleg.de/pdf/Webinar-Feedbacks.pdf).

Unsere Webinare und Online-Trainings werden vornehmlich in Kleingruppen durchgeführt, um auch hier auf alle teilnehmerspezifischen Wünsche und Fragestellungen individuell eingehen zu können. Hilfestellung am eigenen Bildschirm sind über erteilte Freigaben unkompliziert und mühelos möglich. Wir empfehlen Ihnen – auch aus weiteren Gründen – diese für alle Beteiligten sehr komfortable Lösung.

Zusatzkosten: keine!

### **2 Trainings – 'inhouse' bei Ihnen vor Ort**

Auf Wunsch schulen wir Sie auch hausintern in Ihren Räumen, wenn Sie über einen ungestörten Schulungsraum, vorinstallierter Teilnehmer-Arbeitsplätze und einen Beamer oder Großbildschirm verfügen. Ein Dozenten-Arbeitsplatz (PC/Laptop) wird von uns und für Sie kostenfrei eingesetzt. Unsere Trainer\*innen reisen bei längeren Fahrtzeiten – und nach gemeinsamer Abstimmung – vorzugsweise am Vortag der Schulung an.

Zusatzkosten: Anfallende Reisekosten (vorwiegend öffentl. Verkehrsmittel) werden gemäß Belegnachweis bzw. Kilometerpauschale verrechnet. Zu den Reisezeiten (max. gemäß Fahrplan bzw. Routenplaner) kommt eine Leistungsausfallpauschale á 28 Euro je Stunde hinzu. Notwendige Übernachtungen werden jeweils mit 145 Euro für Unterkunft und Verpflegungsmehraufwand verrechnet.

### **3 Individuelle Themenauswahl (optional)**

Zu unseren Einzel- und Firmentrainings können Sie mit unserem Kurs-Konfigurator die Inhalte und Themen Ihren Wünschen entsprechend zusammen stellen. Auch eine Auswahl von programmübergreifenden Inhalten - bspw. aus der Adobe CC – sind für unsere Adobe zertifizierten Trainer (ACE) kein Hindernis.

Eine Auswahl unserer Web-basierten [Themen-Auswahl-Kataloge](https://www.wildkolleg.de/themen-auswahl-kataloge.php) ist [hier](https://www.wildkolleg.de/themen-auswahl-kataloge.php) für Sie verfügbar. Auf Grundlage Ihrer Auswahl können wir Ihnen eine empfohlene Kursdauer, Preise und Einzelheiten zum Ablauf Ihrer individuellen Schulung mitteilen.

Zusatzkosten: Einmalige Servicepauschale in Höhe von 89 Euro; fällig erst mit Buchung Ihrer Schulung.

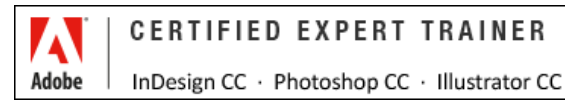

### **4 Echtdaten-Verarbeitung (optional)**

Zu unseren Einzel- und Firmenkursen können Sie Ihre firmenspezifischen Projektdaten mit in den Schulungsablauf einfließen lassen. Ihr\*e Trainer\*in wird sich Ihren Anforderungen und Zielsetzungen entsprechend vorbereiten und erarbeitet auf Basis Ihrer Vorlagen die zur Schulung benötigten Beispieldateien. Diese bilden gängige Situationen und Fragestellungen aus dem Arbeitsalltag der Kursteilnehmer\*innen ab, sodass anhand praxisnaher Übungen das Erlernte nachhaltig wiederholt und weiter vertieft werden kann.

Zusatzkosten: Einmalige Mindestpauschale 158 Euro; etwaige Mehraufwände nach vorheriger Abstimmung mit Ihnen.

\*) Alle Preise sind Nettopreise und verstehen sich zzgl. der zum Zeitpunkt der Lieferung gültigen gesetzlichen Mehrwertsteuer. Für fremdsprachliche Trainings und Schulungen an Sonn- und Feiertagen wird je Kurstag ein Aufpreis in Höhe von 150,- Euro fällig. An Samstagen und zu Abendveranstaltungen ab 17 Uhr werden 10% Aufschlag (mind. 100 EUR) verrechnet.

# Maxon® Cinema 4D Grundlagen-Schulung

**Erstellung einfacher 3D Objekte · Animationen · Rendering**

**Weblink:** [http://www.wildkolleg.de/?training=081](http://www.wildkolleg.de/?training=)

### **Cinema 4D ist die am einfachsten zu bedienende 3D Profi-Software.**

Sie wird im Bereich Produkt-Design, Screen-Design, Architektur, Charakter-Animation, Spiele-Entwicklung oder Special Effects für den Filmbereich eingesetzt und auch für die Erstellung komplexer wissenschaftlicher Simulationen verwendet.

Wagen auch Sie den Sprung in die dritte Dimension und setzen Sie Ihre Produkte richtig in Szene!

### Schulungsziel

Die Teilnehmer/innen lernen den kompletten Arbeitsablauf im 3D-Bereich kennen: von der Erstellung einfacher 3D Objekte, über die Texturierung, Ausleuchtung, Animation und schließlich das Rendering als Bewegt- oder Standbild.

### **Zielgruppe**

- Grafiker
- allg. Anwender

### Empfohlene Vorkenntnisse

Solide Grundkenntnisse unter Windows oder Apple macOS/X.

### Verfügbare Plattformen

Microsoft Windows und Apple macOS/X

### Dauer

3 Tage à 8 Unterrichtsstunden.<sup>(1)</sup> (8:30 Uhr bis ca. 16:00 Uhr)

### Individuelle Themenauswahl und wunschspezifische Firmentrainings:

Die nachfolgenden Inhalte entsprechen den Standardthemen dieser Schulung. Zu unseren Einzel- und Firmenschulungen können die Inhalte passgenau auf Ihre Anforderungen ausgerichtet werden und sich daher von Ihrer Themenauswahl unterscheiden.

## Schulungsinhalte - Tag 1

### **Cinema 4D Grundlagen**

- $\blacktriangleright$  Arbeiten im 3D-Raum
	- Das Konzept des virtuellen 3D-Raums
	- ▶ 2D-Objekte (Pfade, Splines, Curves)
	- ▶ 2D-Grundkörper (Kreis, Rechteck, Stern usw.)
	- 3D-Objekte (Nurbs, Polygone)
	- 3D-Grundkörper (Kugel, Würfel, Zylinder usw.)
	- Objekte gezielt positionieren
	- Welt-Koordinaten
	- Objekt-Koordinaten
	- Objekte drehen und skalieren
	- Parametrische Objekte anpassen
	- Parametrische Objekte konvertieren
	- Objektkomponenten (Punkte, Kanten, Polygone)
	- Objekte organisieren (z.B. gruppieren)
	- **▶ 3D-Objekte aus 2D-Formen erzeugen** (Extrudieren Objekt, Lathe Objekt, Sweep Objekt, Loft Objekt)

### Objektoberflächen

Grundlagen der Oberflächen- bzw. Materialsteuerung Einfache Materialien im Material-Manager erstellen

### Grundlagen der virtuellen Beleuchtung

- Punkt-, Spot- und Flächen-Lichter
- ▶ Schatten erzeugen
- Licht-Eigenschaften definieren
- sichtbare Lichter hinzufügen

### Rendering (Einführung)

- Ausgabegrößen und Dateiformate festlegen
- Workflow

### Schulungsinhalte - Tag 2 **Modellierung und Texturierung von 3D-Objekten**

### $\blacktriangleright$  Selektionen erzeugen

- Selektions-Werkzeuge im Überblick
- ▶ Loop- und Ring-Selektionen erstellen
- Selektionen speichern

### Polygon-Modellierung

- Grundlagen der Polygon-Modellierung der Punkte-, Kanten-, Polygon-Modus
- Polygone nach außen und innen extrudieren
- Polygone mit dem Brücke-Werkzeug verbinden
- Polygone mit dem Messer-Werkzeug zerschneiden Objekte mit dem Boole Objekt kombinieren
- abgerundete Kanten erzeugen
- $\blacktriangleright$  Arbeiten mit Splines
- Vorstellung der unterschiedlichen Spline-Arten
- Splines erzeugen und bearbeiten
- Splines kombinieren

#### $\blacktriangleright$  Subdivision Surface Objekte

- weiche Objektformen erzeugen
- Kanten und Punkte wichten
- Spiegelungen erzeugen
- Relief-Eigenschaften definieren
- Transparenz-Effekte einstellen
- wichtige Shader im Überblick
- Unregelmäßigkeiten mit dem Noise-Shader hinzufügen
- ▶ Textur-Projektionsarten im Überblick
- Texturen auf selektierte Bereiche beschränken

### Schulungsinhalte - Tag 3 **Animation und Rendering**

- $\blacktriangleright$  Erstellen einfacher Animationen
	- Animations-Keys erzeugen
	- Objekt-Eigenschaften animieren
	- die Zeitleiste im Überblick
	- Arbeiten mit dem F-Kurven-Manager

### $\blacktriangleright$  Rendering (Vertiefung)

- Kameras erzeugen
- die wichtigsten Kamera-Eigenschaften im Überblick Rendern der 3D-Szene für diverse Medien
- Multipass-Renderings speichern
- Alpha-Kanäle (Freisteller/Masken) für einzelne Objekte berechnen
- finales Rendering im Bild-Manager
- Renderings in Photoshop nachbearbeiten
- $\vee$  viele nützliche Tipps & Tricks

### Erforderliche Software:

Zur Durchführung benötigen Sie vorinstallierte Anwendungen. Bei Einsatz kostenloser Testversionen sollte die Testdauer über den Kurstermin hinweg gewährleistet sein. Unsere Live-Online-Schulungen werden i.d.R. unter [ZOOM](https://zoom.us/download) durchgeführt (Alternativen nach Abstimmung möglich).

- [Maxon Cinema 4D](https://www.maxon.net/de/try)\*
- [Adobe Photoshop CC](https://www.adobe.com/de/products/photoshop.html)<sup>\*</sup>- alernativ [Affinity Photo](https://affinity.serif.com/de/photo/)<sup>\*</sup> (empfehlenswert)

### Schulungsorte:

- $\vee$  Webinar als Live-Online-Schulung
- $\vee$  Kunde hausintern bei Ihnen vor Ort

### Durchführungsgarantie:

Die Durchführung ist bei offenen Gruppenkursen bereits mit dem 2. Kursteilnehmer, bzw. bei Firmen- und Einzeltrainings zum vereinbarten Termin - garantiert.

[powered by webEdition CMS](https://www.webEdition.org)